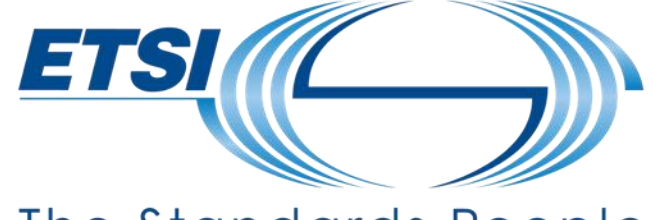

## The Standards People

## **Digital Twin Workshop: Generalised Service Execution for Digital Twins**

Martin Bauer

ETSI ISG CIM

05/07/2022

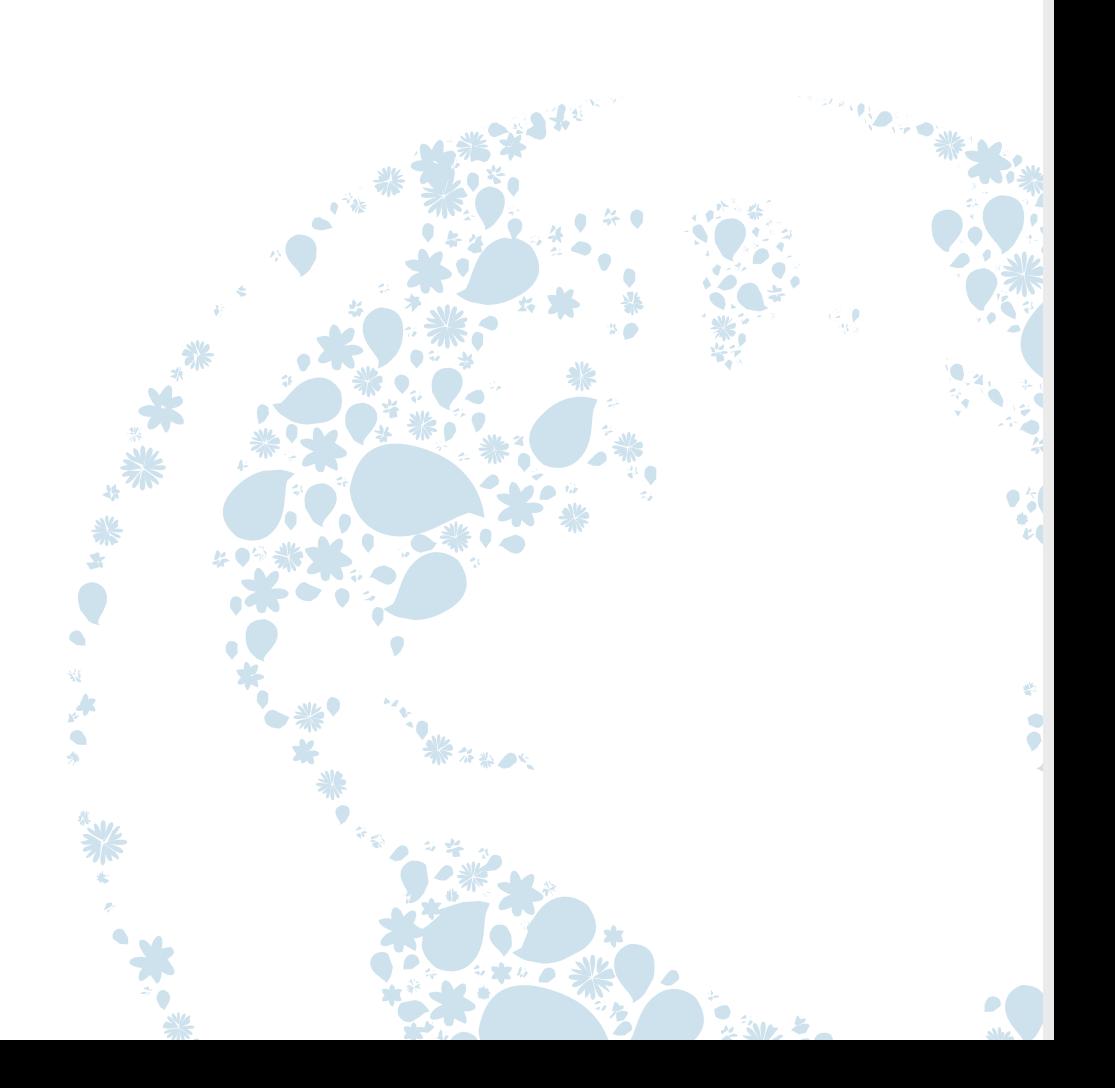

## **Motivation**

- Explicit representation of services is needed if functionality is to be integrated with Context Broker / Digital Twin system as opposed to being realized in external application logic.
- If multiple components are involved, synchronization between them has to be supported.
- System-internal support is needed to enforce priorities, e.g. in assisted driving a component handling safety critical situation needs higher priority than component optimizing fuel consumption.
- Support for dependencies, e.g. actions should only be taken if preconditions are met

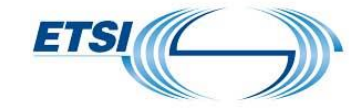

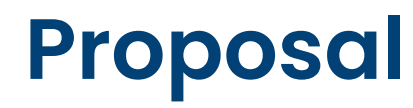

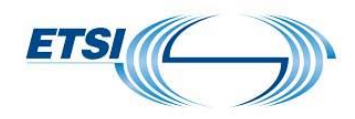

- Make service execution explicit functionality of NGSI-LD
- Functionality can then be used to trigger Digital Twin functionalities like diagnosis, prediction, simulation, prescription and actuation
- Entities would have services in addition to properties and relationships
- Applications explicitly create service executions
- Support for event-triggered service execution, considerably reducing delay

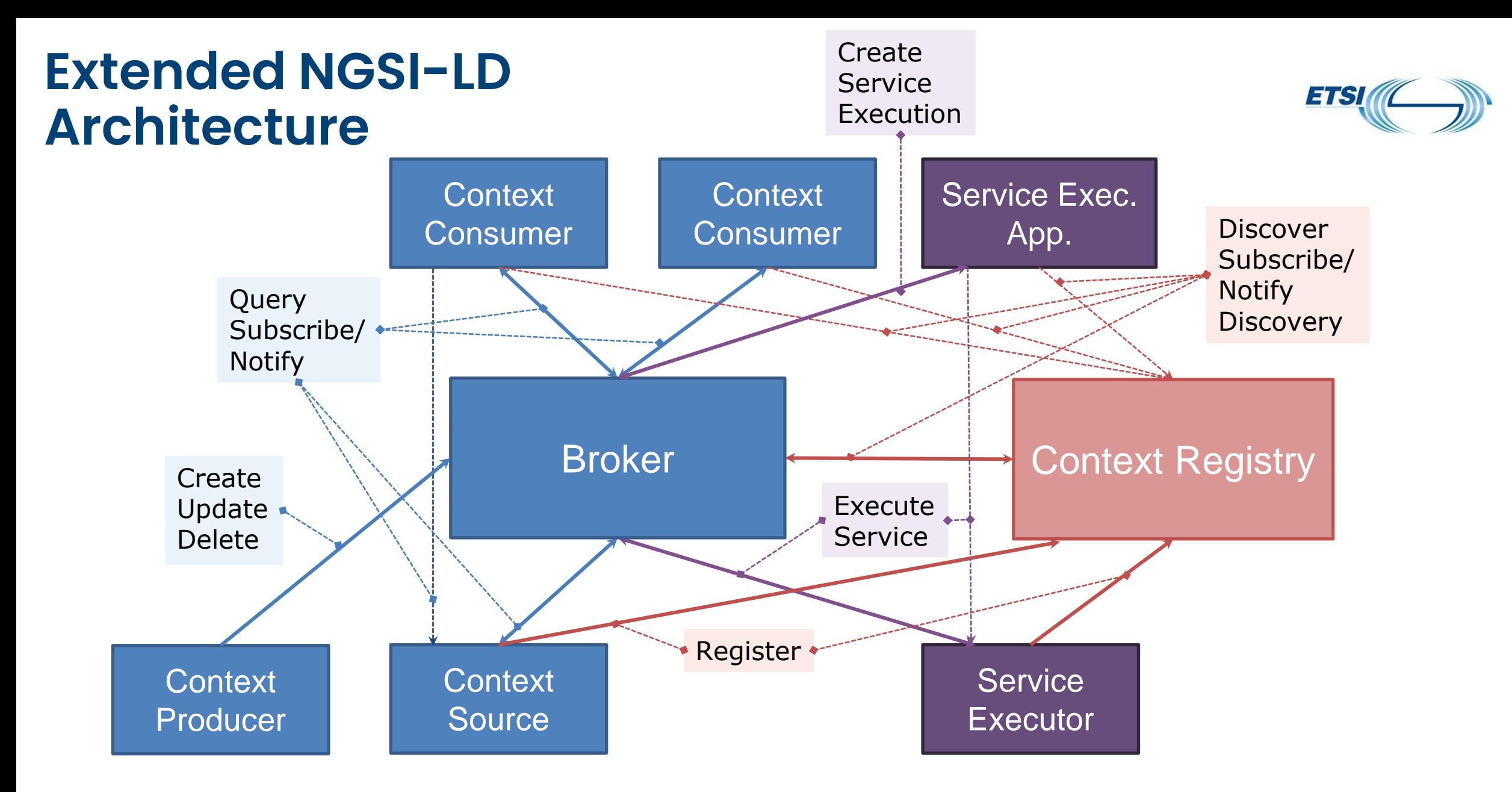

Solid arrows represent preferred interactions mediated via the Broker Dashed arrows represent alternative interactions not involving the Broker

## **Service Execution Interactions**

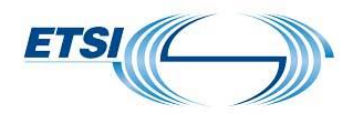

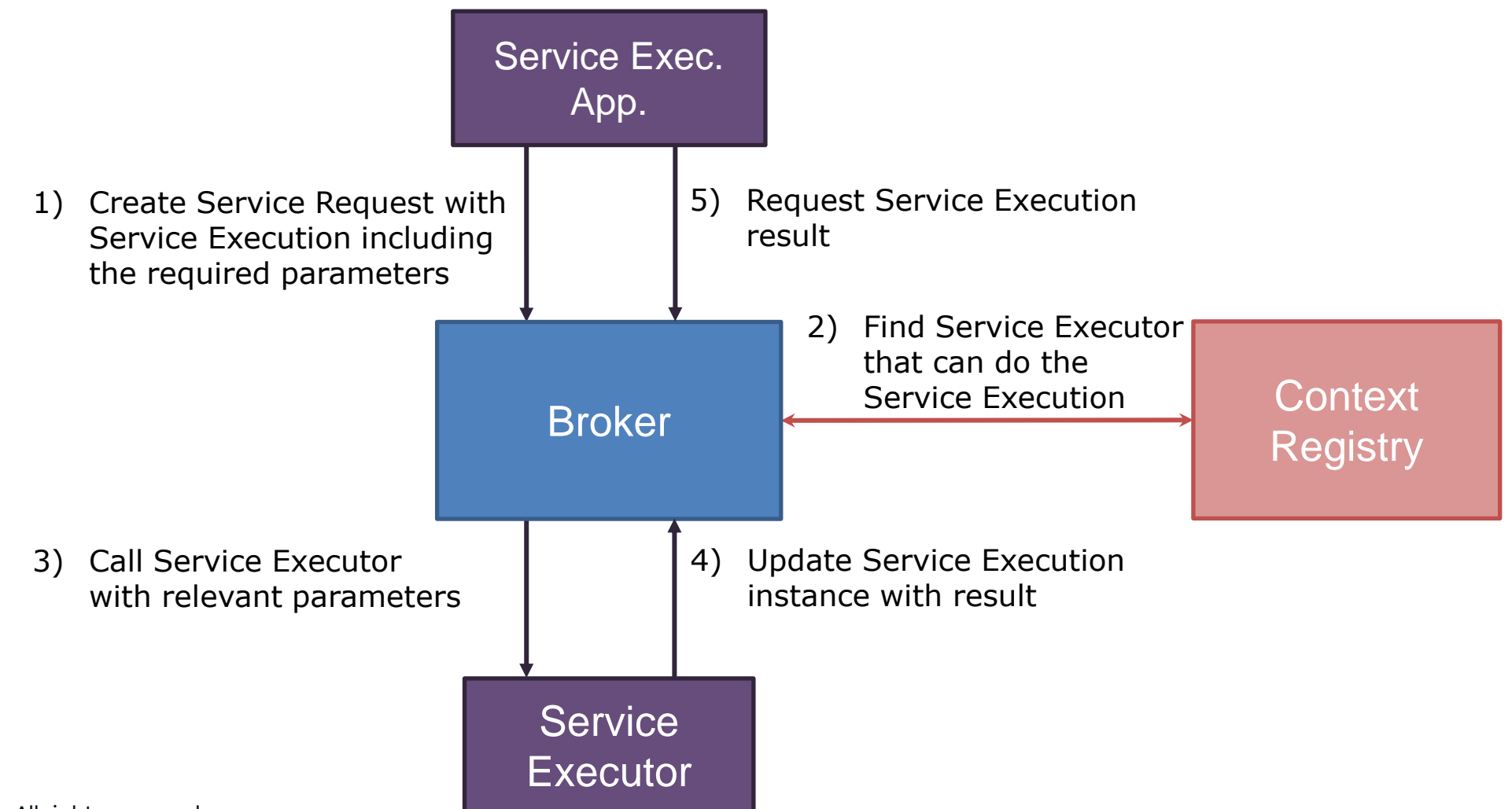